## copyTo16New/Old 16-bit (ARGB32 to RGB565) QEMU armv7l virtual machine with 1 CPU and 1 GiB of RAM

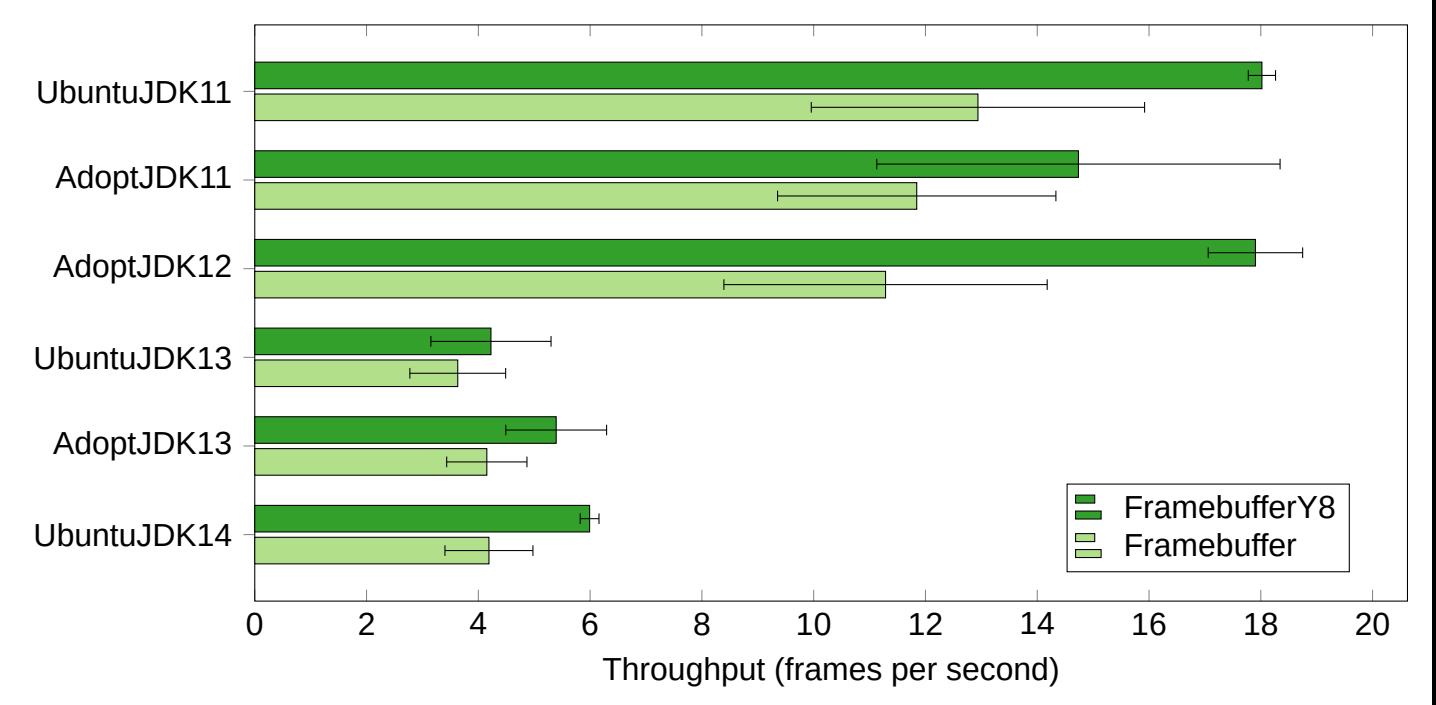